Информатика и ИКТ

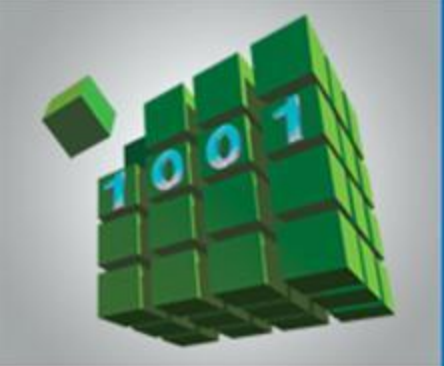

# **ПРОГРАММИРОВАНИЕ ЦИКЛИЧЕСКИХ АЛГОРИТМОВ**

**НАЧАЛА ПРОГРАММИРОВАНИЯ**

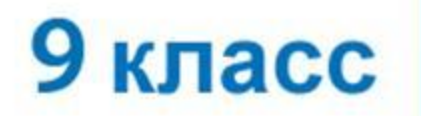

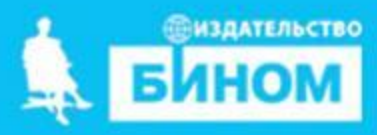

## **Ключевые слова**

- **• while ( цикл-ПОКА)**
- **• repeat (цикл-ДО)**
- **• for (цикл с параметрами)**

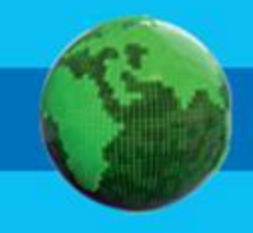

### **Программирование циклов с заданным условием продолжения работы**

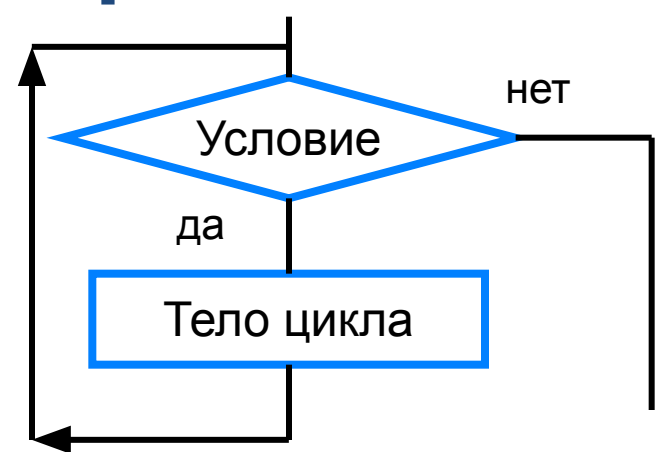

Общий вид оператора:

**while** <**условие**> **do** <**оператор**> Здесь:

<**условие**> - логическое выражение; пока оно истинно, выполняется тело цикла;

<**оператор**> - простой или составной оператор, с помощью которого записано тело цикла.

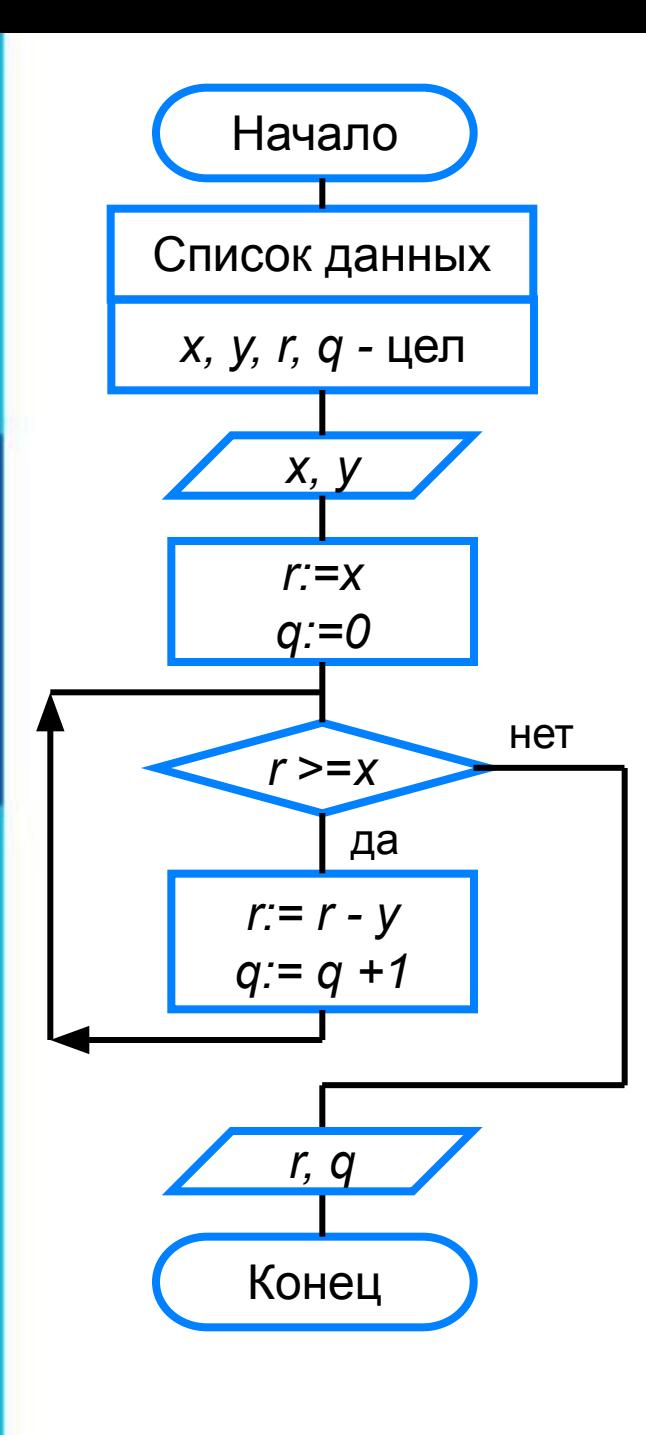

### **program** n\_14;  **var** x, y, q, r: integer; **begin** writeln ('Частное и остаток'); write ('Введите делимое x>>'); readln (x); write ('Введите делитель y>>'); read (y);  $r:=x;$  $q:=0;$  **while** r>=x **do begin** r:=r-y;  $q:=q+1$  **end;** writeln ('Частное  $q=$ ',  $q$ ); writeln ('Остаток  $r=', r$ ) **end.**

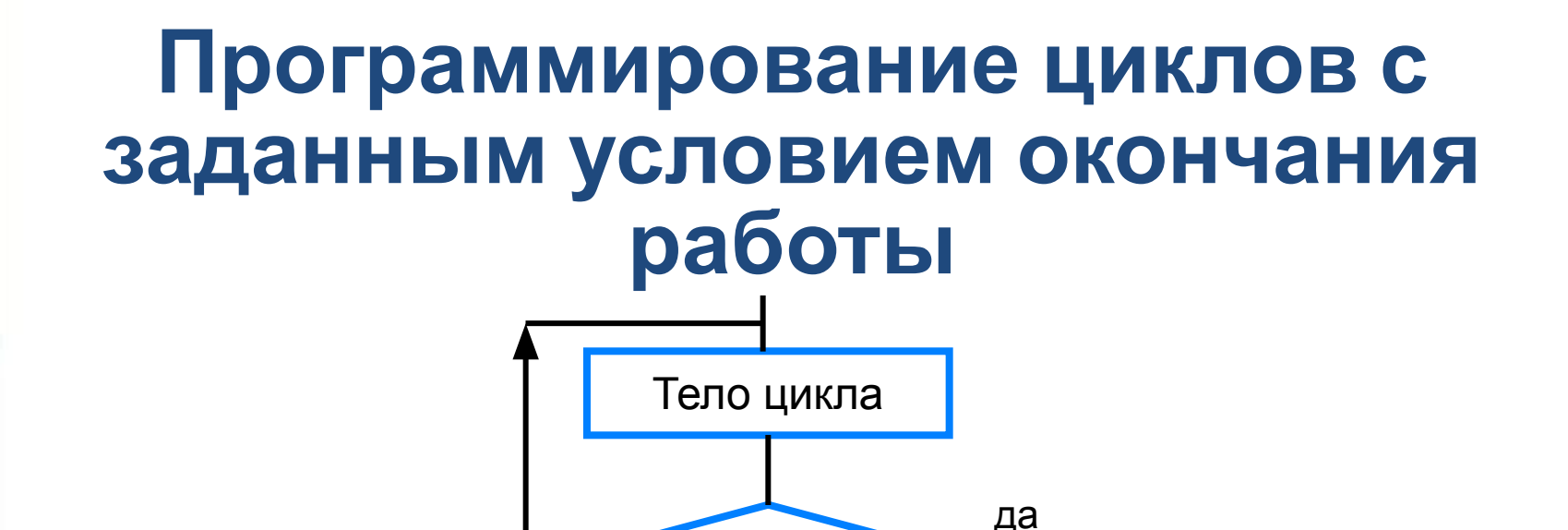

Условие

нет

Общий вид оператора:

**repeat** <**оператор1; оператор2; …;** > **until** <**условие**> Здесь:

<**оператор1**>; <**оператор2**>; … - операторы, образующие тело цикла;

<**условие**> - логическое выражение; если оно ложно, то выполняется тело цикла.

#### program  $n$  15;

var i: integer; x: real;

#### begin

writeln ('График тренировок');  $i:=1;$  $x:=10;$ repeat  $i:=i+1;$  $x:=x+0.1*x;$ until  $x>=25$ ; writeln ('Начиная с ', i, '-го дня спортсмен будет пробегать 25 км') end.

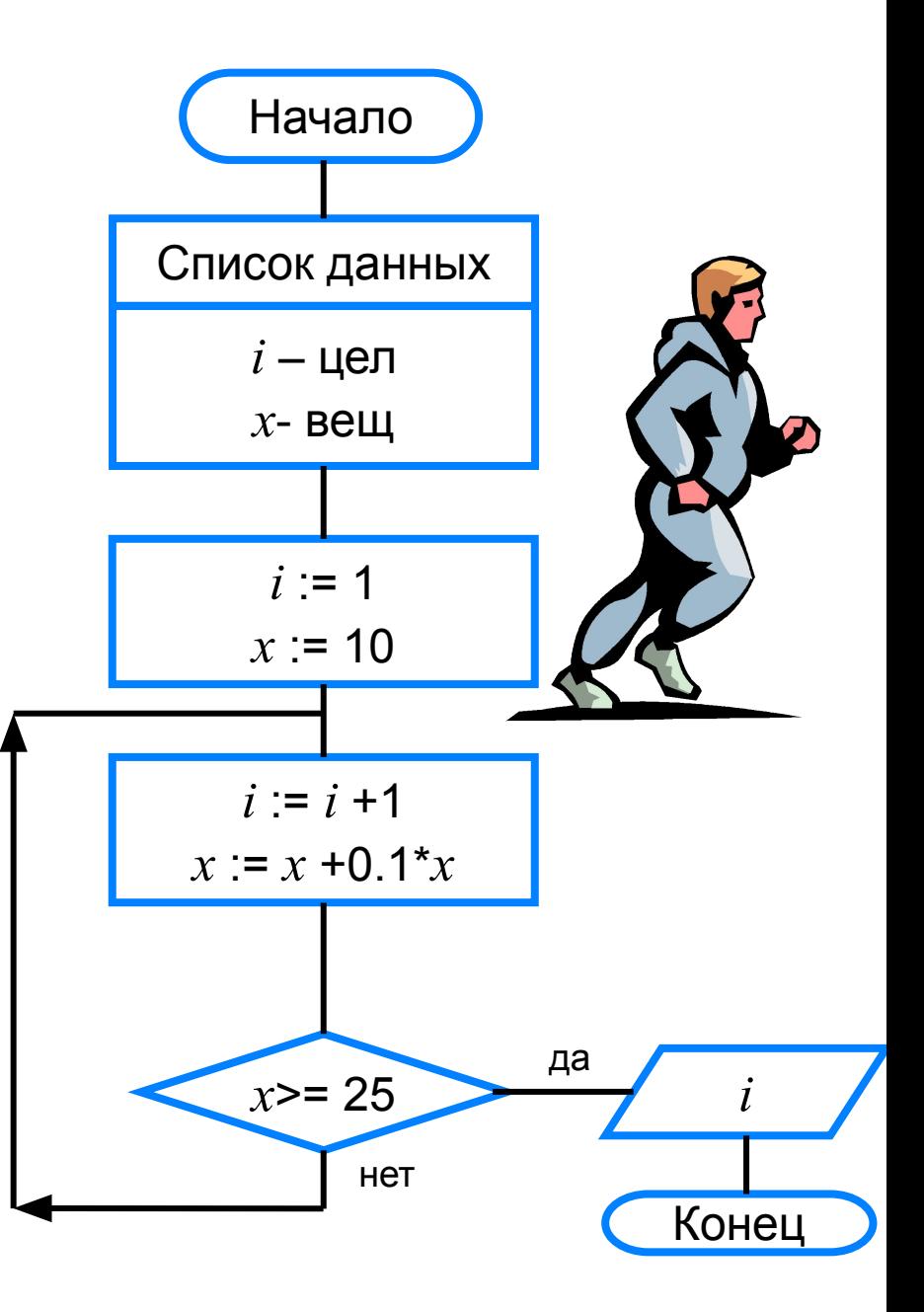

<**параметр**> - переменная целого типа; <**начальное\_значение> и и пепия <конечное\_значение>** выражения того же типа, что и параметр; <**оператор**> - простой или составной оператор - тело цикла. После каждого выполнения гела цикла происходит увеличение на единицу параметра цикла; условие выхода из цикла - превышение параметром конечного значения.

Здесь:

**for** <**параметр**>:=<**начальное\_значение**> **to** <**конечное\_значение**> **do** <**оператор**>

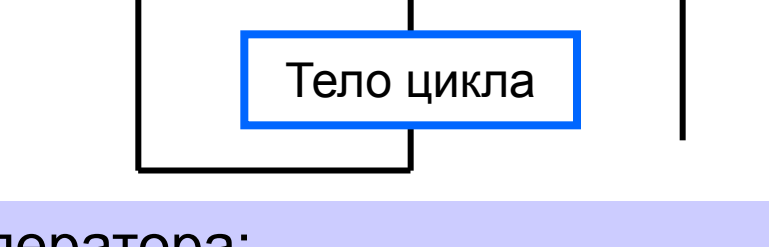

Общий вид оператора:

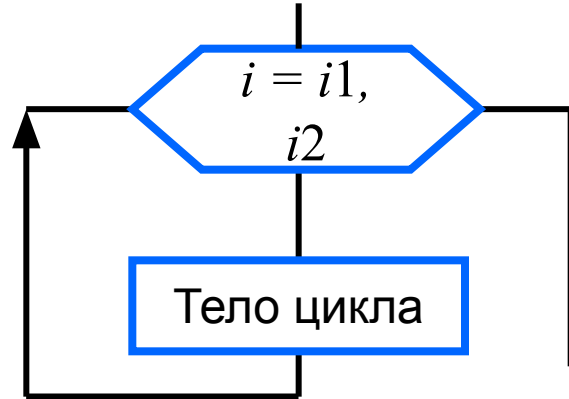

### **Программирование циклов с заданным числом повторений**

### program  $n \; 16;$ var i,n:integer;a,y:real;

#### begin

writeln (Возведение в степень'); write ('Введите основание a>>'); readln (a); write ('Введите показатель n>>'); readln (n);  $y:=1;$ for i:=1 to n do  $y:=y^*a$ ;

```
writeln ('y=', y)end.
```
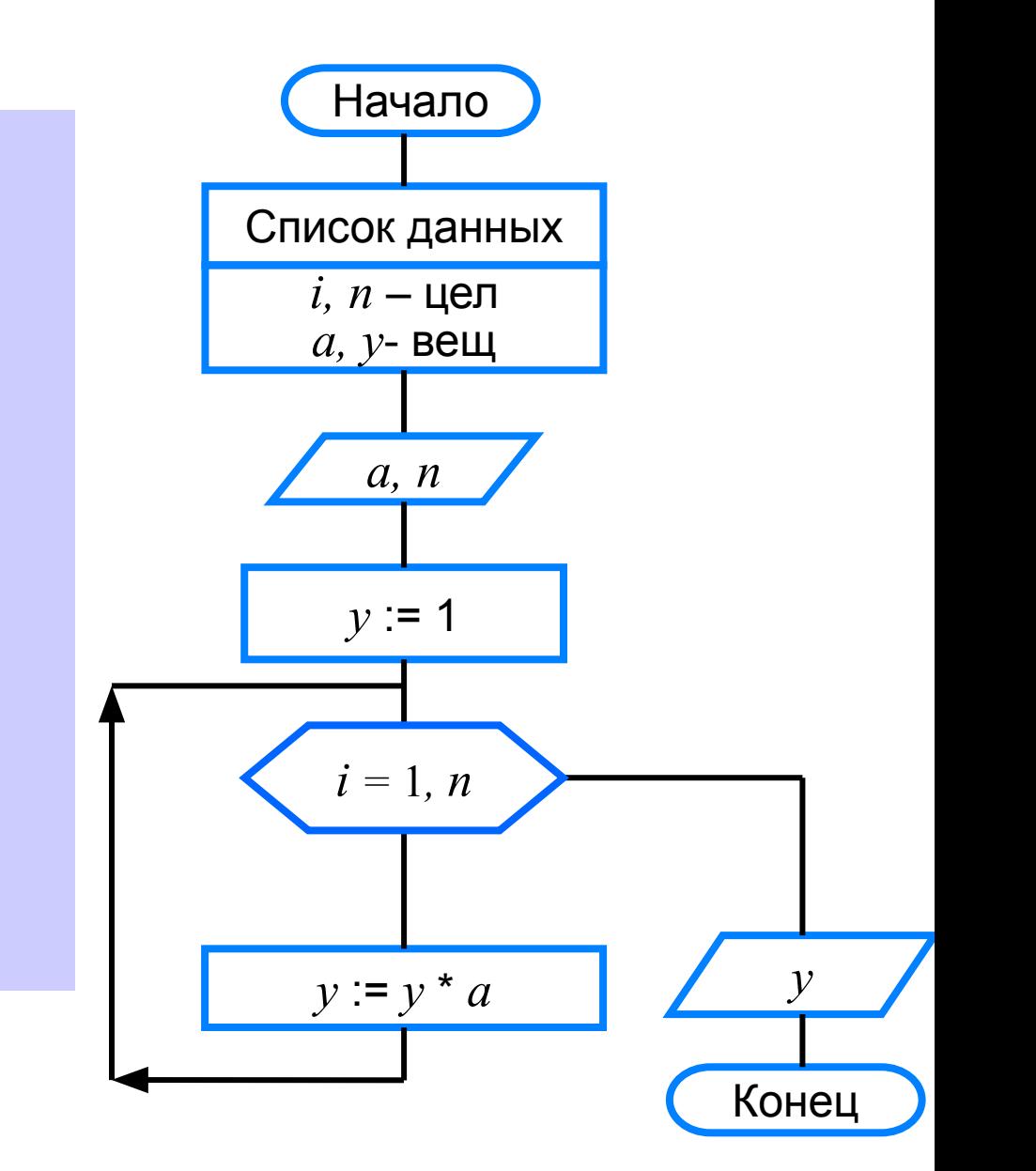

### **Различные варианты программирования циклического алгоритма**

Для решения одной и той же задачи могут быть созданы разные программы.

Организуем ввод целых чисел и подсчёт количества введённых положительных и отрицательных чисел. Ввод должен осуществляться до тех пор, пока не будет введён ноль.

В задаче в явном виде задано условие окончания работы.

Воспользуемся оператором **repeat.**

### **program** n\_17;  **var** n, k1, k2: integer; **begin**

 $k1:=0;$ 

$$
k2:=0;
$$

#### **repeat**

 write ('Введите целое число>>'); readln (n);  **if** n>0 **then** k1:=k1+1;  **if** n<0 **then** k2:=k2+1;  **until** n=0; writeln ('Введено:'); writeln ('положительных чисел – ',  $k1$ ); writeln ('отрицательных чисел – ',  $k2$ ) **end.**

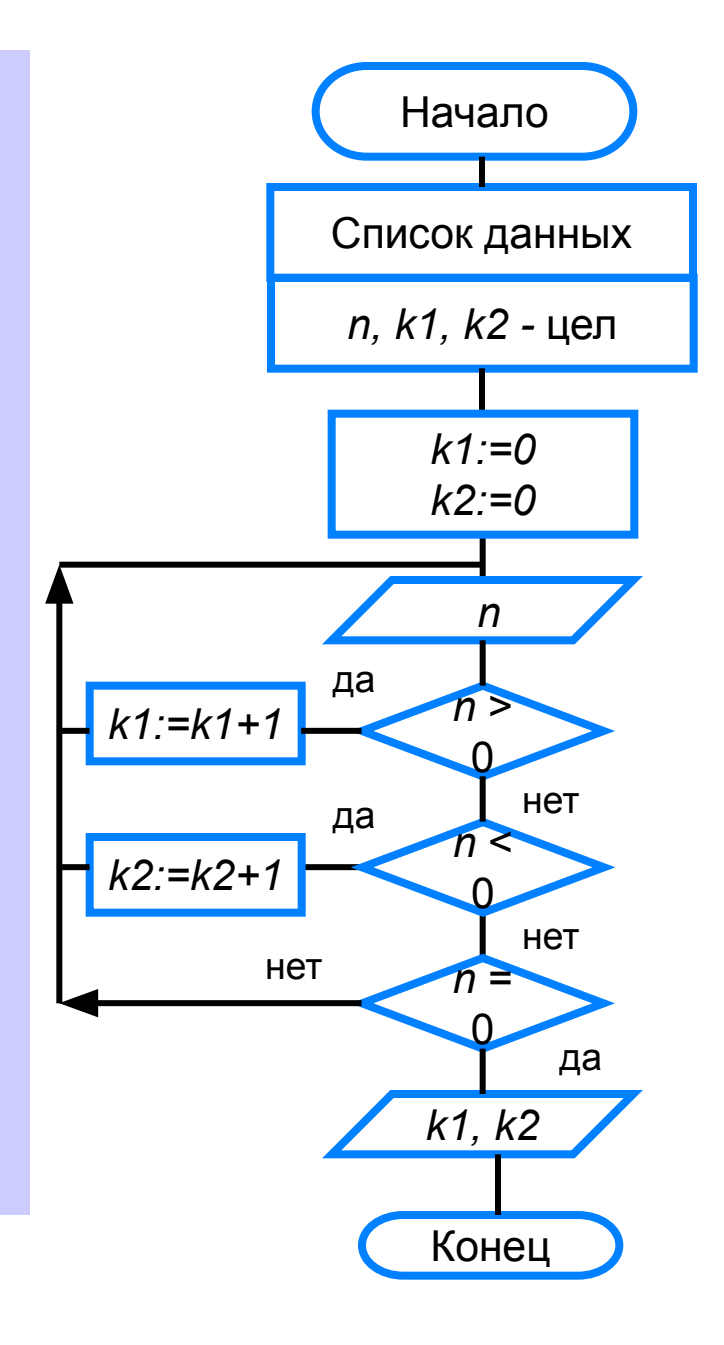

Ввод осуществляется до тех пор, пока не будет введён ноль.

Работа продолжается, пока  $n \neq 0$ .

Воспользуемся оператором while:

program  $n \; 18$ ; var n, k $1$ , k $2$ : integer;

#### begin

 $k1:=0$ ;  $k2:=0$ ;

```
n:=1:
```
while  $n \leq 0$  do

#### begin

```
writeln ('Введите целое число>>');
 read (n);
 if n>0 then k!:=k!+1;
 if n<0 then k2:=k2+1;
end;
```

```
writeln ('Введено:');
 writeln ('положительных -', k1);
 writeln ('отрицательных – ', k2)
end.
```
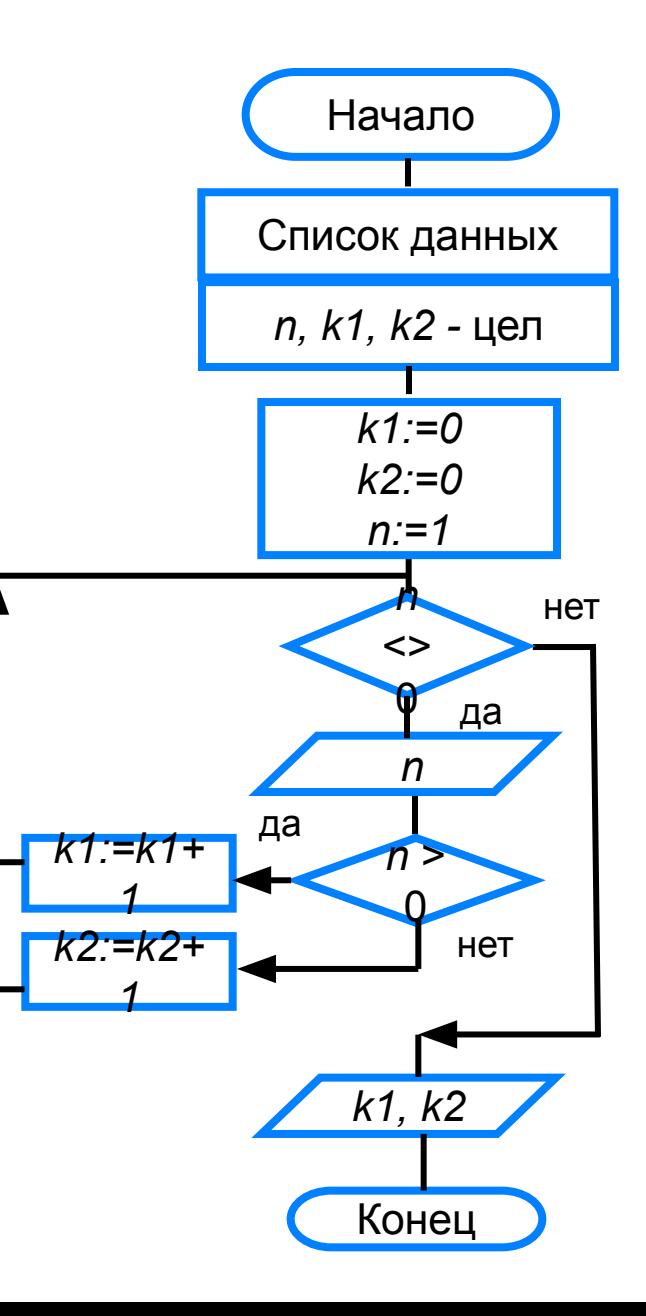

### **Самое главное**

В языке Паскаль имеются три вида операторов цикла:

*while* цикл-ПОКА)

*repeat* (цикл-ДО)

*for (*цикл с параметром).

Если число повторений тела цикла известно, то лучше воспользоваться оператором *for*; в остальных случаях используются операторы *whil*e и *repeat*.

1. Напишите программу, которая 10 раз выводит на экран ваши имя и фамилию.

- 2. Сколько раз будет выполнен цикл?
- а) **for** i:=0 **to** 15 **do** s:=s+1;
- б) **for** i:=10 **to** 15 **do** s:=s+1;
- в) **for** i:=-1 **to** 1 **do** s:=s+1;
- г) **for** i:=10 **to** 10 **do** s:=s+1;

д) k:=5;

**for** i:=k-1 **to** k+1 **do** s:=s+1;

 3. Дана последовательность операторов: a:=1;

 $b:=1$ ;

 **repeat**

- a:=a+1;
- $b:=b^*2;$

 **until** b>8;

 $s:=a+b$ 

Сколько раз будет повторён цикл и какими будут значения переменных *a, b, s* после исполнения этой последовательности операторов?

4. Напишите программу, которая выводит на экран таблицу умножения на *n* (*n -* целое число в диапазоне от 2 до 10, вводимое с клавиатуры).

5. Дана последовательность операторов:  $a:=1$ ;  $b:=2;$ while  $a+b < 8$  do begin  $a:=a+1$ ;  $b:=b+2;$ end;  $s:=a+b$ Сколько раз будет повторен цикл и какими будут значения переменных *a*, *b*, *s* после исполнения этой

последовательности операторов?

6. Требовалось написать программу вычисления факториала числа *n* (факториал числа *n* есть произведение всех целых чисел от 1до *n*).

Программист торопился и написал программу неправильно.

Ниже приведён фрагмент его программы, в котором содержится пять ошибок:

 $k:=1$ ;  $f:=0$ ;

```
while k<n do
```

```
f:=f*k;
```
 $k:=k+1$ 

Найдите ошибки. Допишите необходимые операторы.

# **Опорный конспект**

В языке Паскаль имеются три вида операторов цикла:

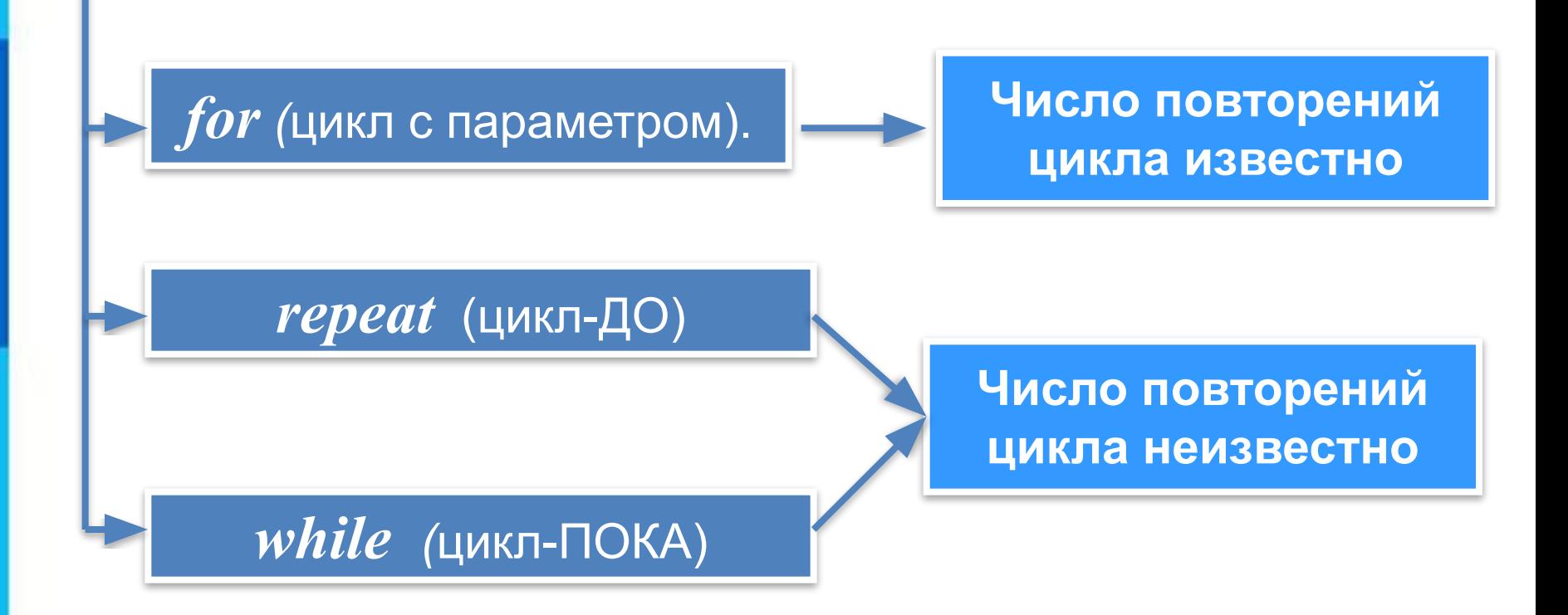